WWW. Dalla

## UNIVERSITY OF CAMBRIDGE INTERNATIONAL EXAMINATIONS

**GCE Advanced Subsidiary Level and GCE Advanced Level** 

# MARK SCHEME for the May/June 2012 question paper for the guidance of teachers

# 9691 COMPUTING

9691/23

Paper 2 (Written Paper), maximum raw mark 75

This mark scheme is published as an aid to teachers and candidates, to indicate the requirements of the examination. It shows the basis on which Examiners were instructed to award marks. It does not indicate the details of the discussions that took place at an Examiners' meeting before marking began, which would have considered the acceptability of alternative answers.

Mark schemes must be read in conjunction with the question papers and the report on the examination.

• Cambridge will not enter into discussions or correspondence in connection with these mark schemes.

Cambridge is publishing the mark schemes for the May/June 2012 question papers for most IGCSE, GCE Advanced Level and Advanced Subsidiary Level syllabuses and some Ordinary Level syllabuses.

| Page 2 | Mark Scheme: Teachers' version | Syllabus |
|--------|--------------------------------|----------|
|        | GCE AS/A LEVEL – May/June 2012 | 9691     |

- 1 (a) labelled box for name
  - drop-down list/radio buttons for age
  - labelled space for sport
  - yes/no radio buttons or (drop down) list
  - button to move from screen
  - (b) easy to use
    - clear instructions
    - appropriate for the purpose
    - to reduce errors
    - easy to understand

[3]

- (c) possibility of making fonts larger
  - incorporating sound
  - changing colours

[2]

(d)

| Field Name     | Data Type                | Field Size (bytes)        |  |  |
|----------------|--------------------------|---------------------------|--|--|
| FirstName      | String/alphanumeric/text | 8–20 (single value only)  |  |  |
| Age            | Integer                  | 2                         |  |  |
| FavouriteSport | String/alphanumeric/text | 10–40 (single value only) |  |  |
| ClubMember     | Boolean/char             | 1                         |  |  |

[8]

**(e) e.g.** Total16 ← 0

Total17  $\leftarrow$  0

Total18  $\leftarrow$  0

Total19  $\leftarrow$  0

### REPEAT

## READ next record

```
CASE age OF

16: Total16 ← Total16 + 1

17: Total16 ← Total16 + 1

18: Total16 ← Total16 + 1

19: Total16 ← Total16 + 1

CASE ELSE

Error

ENDCASE
```

## UNTIL no more student records

## Marking guidelines:

- sensible age total names
- initialising age totals (before given loop)
- sensible CASE/SELECT construct
- case sensibly formed
- end of CASE/SELECT

[5]

Page 3 Mark Scheme: Teachers' version **Syllabus** GCE AS/A LEVEL – May/June 2012 9691

#### (File handling statement – 1 mark; explanation – 1 mark) × 4 (f) e.g. Pascal

www.PapaCambridge.com AssignFile(Channel, ExternalFileName); -qives the Channel ID through which access can be made Reset(Channel); -opens existing file Write (Channel, Record); -writes record to file Read (Channel, Record); -reads record from file Seek (Channel, RecordAddress); -goes directly to record specified address CloseFile (Channel); -closes file

## e.g. VB 2005

Channel = New FileStream (ExternalFileName, FileMode.Open) FileReader = New BinaryReader(Channel) NewFile = New FileStream(ExternalFileName, FileMode.Create FileWriter = New BinaryWriter (NewFile) Record.Field = FileReader.ReadString() Record.Field = FileReader.ReadDecimal() Record.Field = FileReader.ReadInt32() FileWriter.Write(Field) Channel.Close() FileReader.Close() FileWriter.Close() NewFile.Close()

## e.g. C#

```
channel = new FileStream(externalFileName, FileMode.Open)
fileReader = new BinaryReader(channel)
newFile = new FileStream(externalFileName, fileMode.Create
fileWriter = new BinaryWriter (newFile)
record.Field = FileReader.ReadString()
record.Field = FileReader.ReadDecimal()
record.Field = FileReader.ReadInt32()
fileWriter.Write(field)
channel.Close()
fileReader.Close()
fileWriter.Close()
newFile.Close()
```

[8]

Syllabus Page 4 Mark Scheme: Teachers' version GCE AS/A LEVEL - May/June 2012 9691

#### 2 (a) Method of marking:

- sensible input string name
- Method of traversing string
- identifying \*
- method of deleting or avoiding \*
- checking > 1\* at a place
- dealing with end of string
- sensible output string name
- works correctly when no \*s
- indented code

```
e.g. Pascal
```

```
ReadLn(OldString);
NewString := '';
FOR i := 1 TO Length(OldString) DO
   IF OldString[i] <> '*' THEN
      NewString := Concat(NewString,OldString[i]);
```

## e.g. VB 2005

```
OldString = Console.ReadLine()
NewString = ""
FOR i = 1 TO OldString.Length
   IF OldString(i) <> "*" THEN
      NewString = String.Concat(NewString,OldString(i))
   END IF
NEXT
```

## e.g. C#

```
oldString = Console.ReadLine();
newString = "";
for (int i = 1;i <= oldString.Length; i++)</pre>
   if (oldString[i] <> "*")
      newString = String.Concat(newString,oldString[i])
   }
```

OldString (their input string name) (b) (i) -

(ii) e.g. Pascal

```
Function ChangeString(OldString: String): String
e.g. VB 2005
Function ChangeString (ByVal OldString As String) As String
static string changeString(string oldString)
```

(iii) single output makes this appropriate [2] [1]

[8]

[1]

www.PapaCambridge.com

| Page 5 | Mark Scheme: Teachers' version | Syllabus | er   |
|--------|--------------------------------|----------|------|
|        | GCE AS/A LEVEL – May/June 2012 | 9691     | 100- |

3 (a)

| RowNo | ColumnNo | RowNo<4 | ColumnNo<4 | Board |       |       | Dridg |       |
|-------|----------|---------|------------|-------|-------|-------|-------|-------|
|       |          |         |            | [1,1] | [1,2] | [1,3] | [2,1] | [2,2] |
| 1     | 1        | TRUE    | TRUE       | 0     |       |       |       |       |
|       | 2        |         |            |       | 0     |       |       |       |
|       | 3        |         |            |       |       | 0     |       |       |
|       | 4        |         | FALSE      |       |       |       |       |       |
| 2     | 1        |         | TRUE       |       |       |       | 0     |       |
|       | 2        |         |            |       |       |       |       | 0     |

1 mark for TRUE, TRUE for [1,2]

1 mark for [1,2] in top row

1 mark for TRUE, TRUE for [1,3] and entry in top row 1 mark for TRUE, FALSE for [1,4]

1 mark for TRUE, TRUE for next 2 entries

1 mark for [2,1] and [2,2] in top row

(b) -Logic/logical [1]

[5]

2 WHILE RowNo <= 4 (or equivalent) (c) -5 WHILE ColumnNo <= 4 (or equivalent) [2]

(d) -FOR loop [1]

at opposite corners [1] (e) -

| I   | Page 6               | Mark Scheme: Teachers' version | Syllabus      |
|-----|----------------------|--------------------------------|---------------|
|     |                      | GCE AS/A LEVEL – May/June 2012 | 9691          |
| (f) | –nes<br>–row<br>–ass | OR loops                       | Cambridge Com |

## (f) Marking guide: -2 FOR loops

- -nested
- -row loop values only 1 & 2
- -assigning value 1
- -correct exit

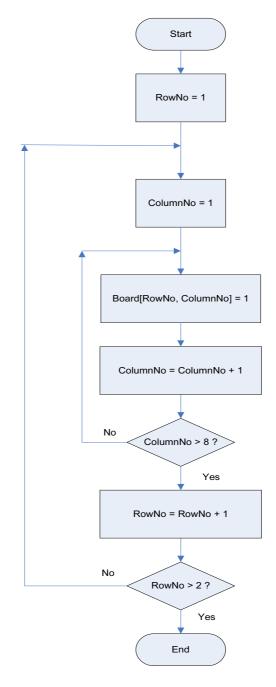

| Page 7 |        |           | ,     | Mark Scheme: Teachers' version                            | Cyllohu          | No.        |
|--------|--------|-----------|-------|-----------------------------------------------------------|------------------|------------|
|        | rage 1 |           | '     | GCE AS/A LEVEL – May/June 2012                            | Syllabus<br>9691 |            |
|        |        |           |       | GCE AS/A LEVEL - May/June 2012                            | 9091             | SC.        |
| 4      | (a)    | (i) 1.75  |       | ō (or equivalent)                                         |                  | a Cambridg |
|        |        |           |       |                                                           |                  | Orio       |
|        |        | (ii)      | 3     |                                                           |                  | 3          |
|        |        | /:::\     | 1     |                                                           |                  | [2]        |
|        |        | (iii)     | ı     |                                                           |                  | [3]        |
|        |        |           |       |                                                           |                  |            |
|        | (b)    | (i)       | Y DI  | VX                                                        |                  | [1]        |
|        |        | <b></b> \ |       | <b>0</b> D V                                              |                  | F 4 7      |
|        |        | (ii)      | Y M   | OD X                                                      |                  | [1]        |
|        |        |           |       |                                                           |                  |            |
|        | (c)    |           | DIV   | gives as answer the integer part                          |                  |            |
|        |        |           | /give | es the full division (integer and fractional part)        |                  | [2]        |
|        |        |           |       |                                                           |                  |            |
| 5      | (a)    |           | Tho   | re are many different ways to represent the working       |                  |            |
| 5      | (a)    |           |       | mple:                                                     |                  |            |
|        |        |           |       | Something(4) becomes Something(5) + 4                     |                  |            |
|        |        |           | _     | Something(5) becomes Something(6) + 5                     |                  |            |
|        |        |           |       | Something(6) becomes Something(7) + 6                     |                  |            |
|        |        |           |       | Ends at 7                                                 |                  |            |
|        |        |           |       | Diagram works back through functions<br>Something(4) = 16 |                  | [6]        |
|        |        |           | _     | Something(+) = 10                                         |                  | رام        |
|        |        |           |       |                                                           |                  |            |
|        | (b)    | _         | infin | ite loop//runs out of stack space                         |                  | [1]        |
|        |        |           |       |                                                           |                  |            |
|        | (c) –  |           | it wo | ould never end, whatever the input value                  |                  |            |
|        | (0)    | _         |       | s no stopping condition                                   |                  | [2]        |
|        |        |           |       | 11 3                                                      |                  |            |
|        |        |           |       |                                                           |                  |            |
|        | (d)    |           | e.g.  | athing C 0                                                |                  |            |
|        |        |           |       | ething ← 0<br>x ← 4 TO 6                                  |                  |            |
|        |        |           |       | Something + x                                             |                  |            |
|        |        |           | END   |                                                           |                  |            |
|        |        |           | Som   | ething 🗲 Something + 1                                    |                  |            |
|        |        |           |       |                                                           |                  |            |
|        |        |           |       | king points:                                              |                  |            |
|        |        |           |       | ialising Something rrect FOR statement                    |                  |            |
|        |        |           |       | ding 1 at the end                                         |                  | [2]        |
|        |        |           | -Au   | מוווא ו מנ נווס סווט                                      |                  | [4]        |